Photo Viewer

# GurinGurin

by opp

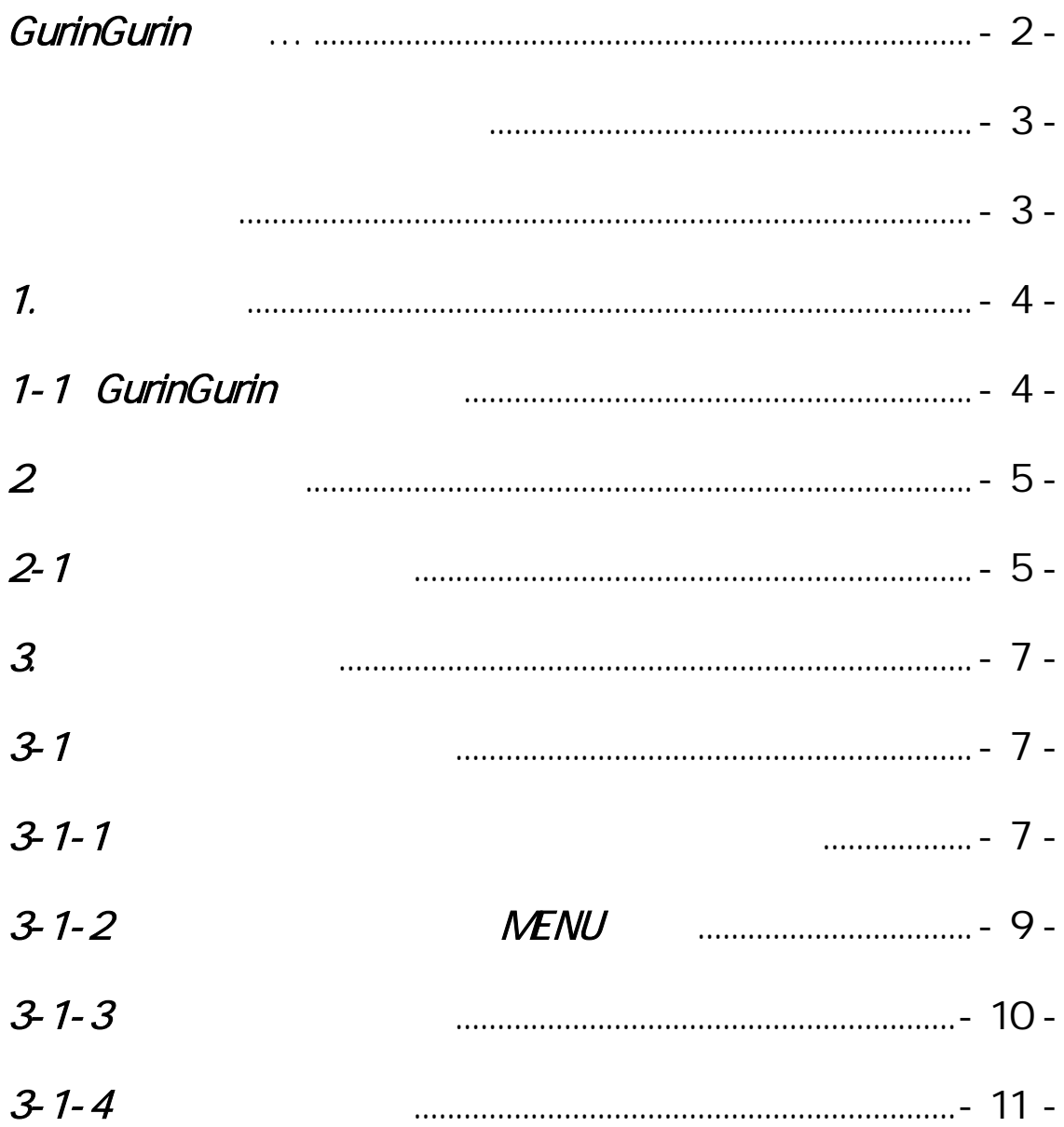

GurinGurin by opp

 $\bullet$   $\bullet$   $\bullet$ 

# GurinGurin

PhotoViewer

**GurinGurin** 

GurinGurin Google android

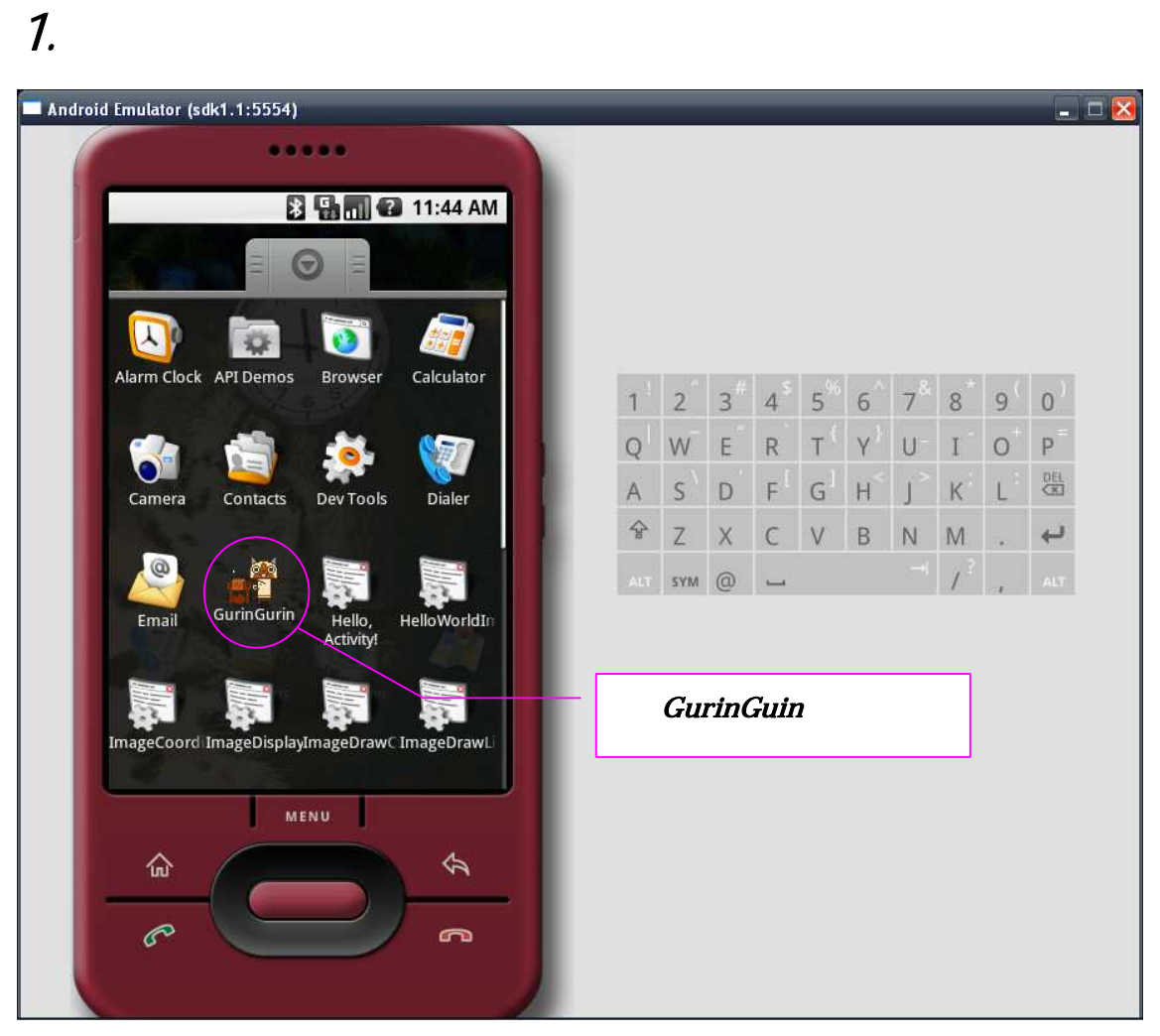

 $1 - 1$ 

1-1 GurinGurin

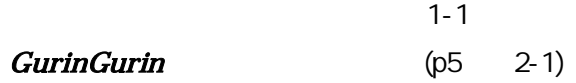

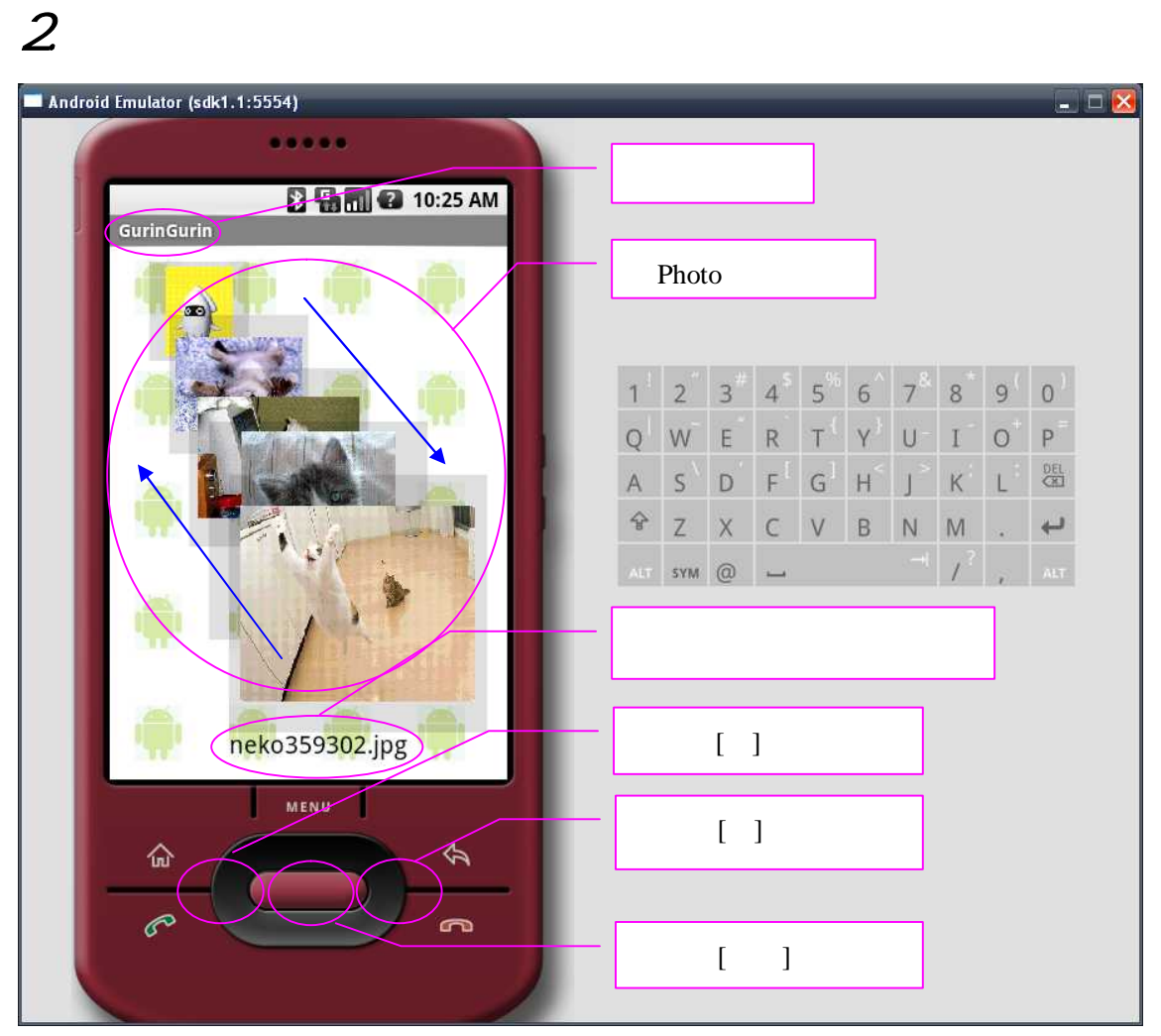

図 2-1

# $2 - 1$

# $2 - 1 - 1$

2-1

#### [GurinGurin]

#### Photo

Sdcard (5 )  $($ [jpg][jpeg][gif][png[bmp] 1200\*1600

 $(p7 \t 3-1-1)$  $\lbrack$ Photo ( )  $[ \begin{array}{cccc} \rule{0pt}{14pt} & \rule{0pt}{14pt} & \rule{0pt}{14pt} \end{array} ]$ Photo  $[ ]$ Photo ( )  $[$   $]$ Photo  $[$   $]$ Photo ()  $(p7 \t 3-1-1)$ 

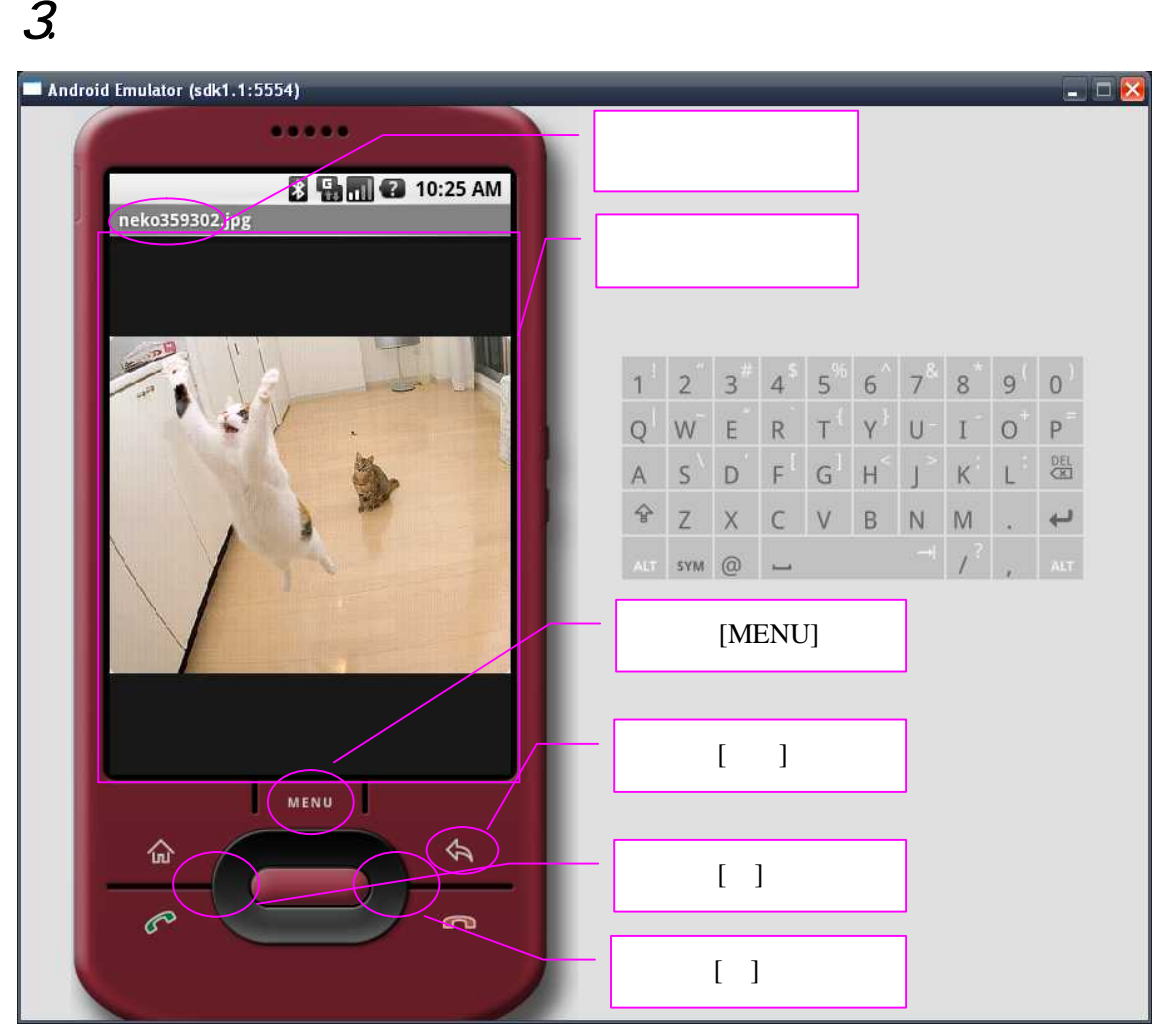

 $3 - 1 - 1$ 

 $3 - 1$ 

# $3 - 1 - 1$

3-1-1

 $(p9)$ 

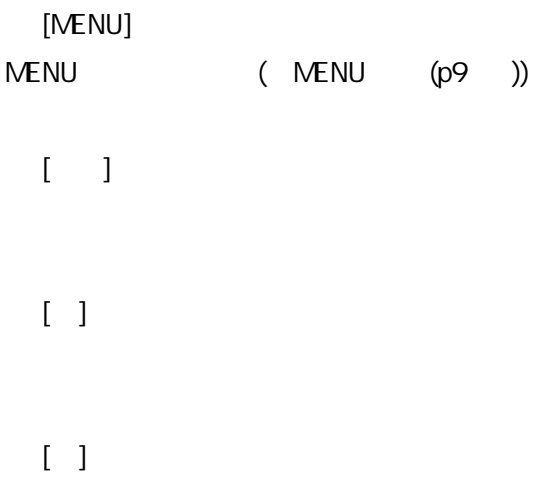

## $3 - 1 - 2$  MENU

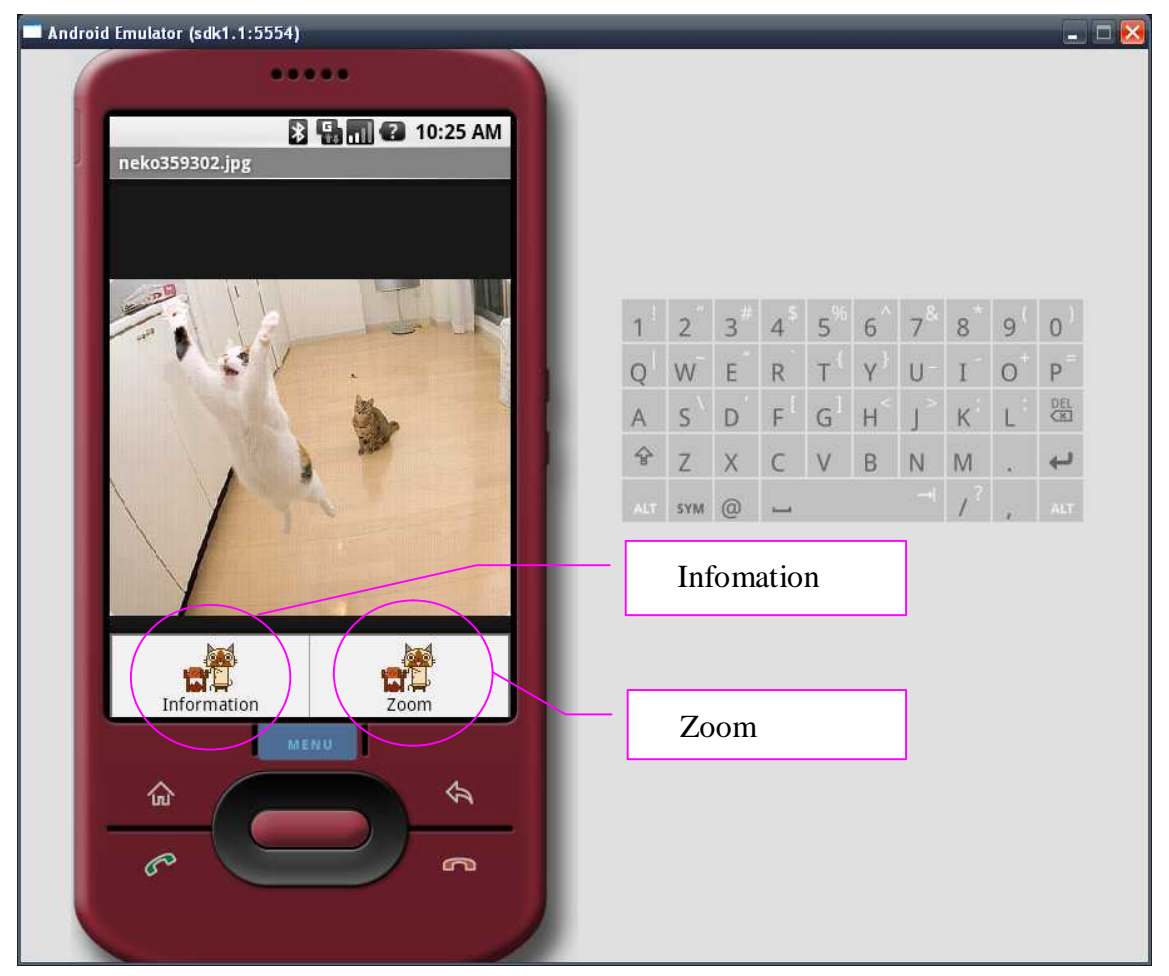

 $3 - 1 - 2$ 

ていることには、MENU きょうしょう MENU きょうしょう あいまち あいまち しょうしょう しょうしょう

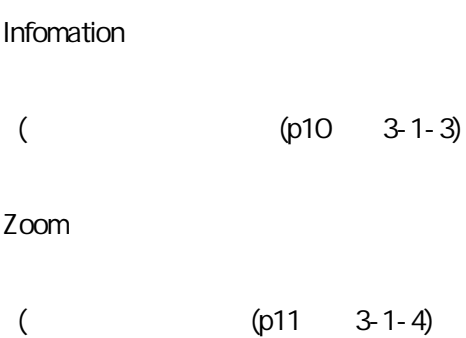

# $3 - 1 - 3$

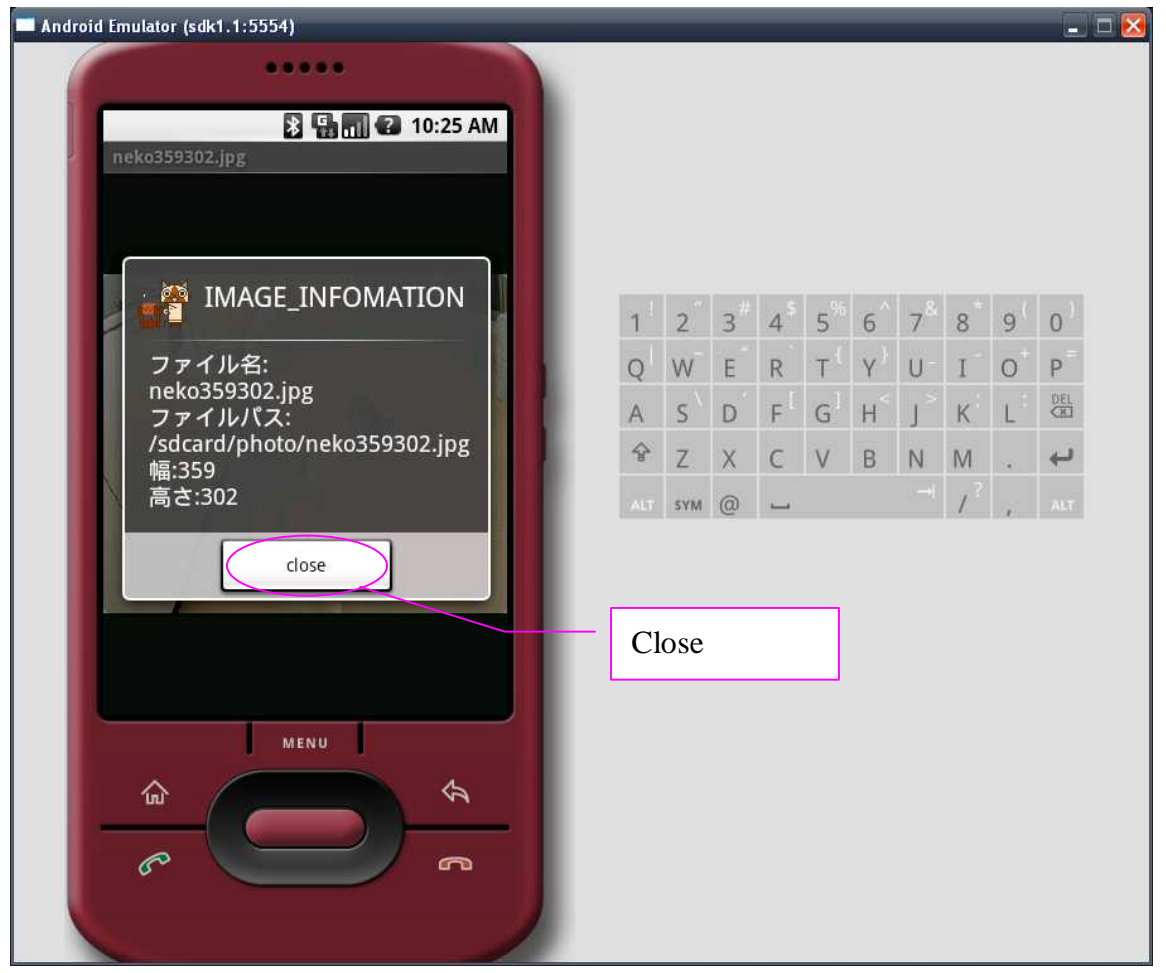

 $3 - 1 - 3$ 

Close

# $3 - 1 - 4$

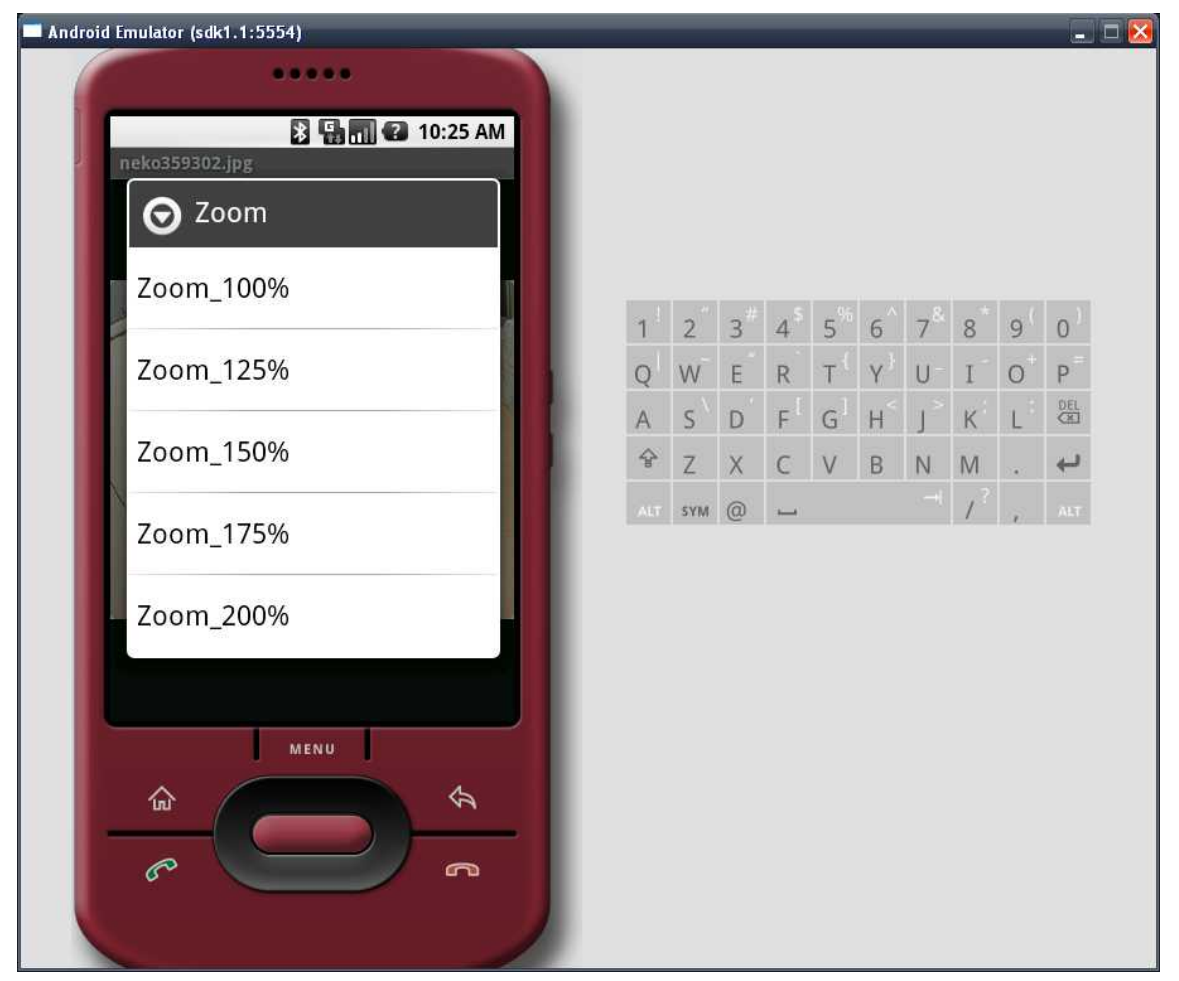

 $3 - 1 - 4$ 

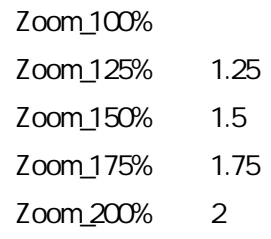

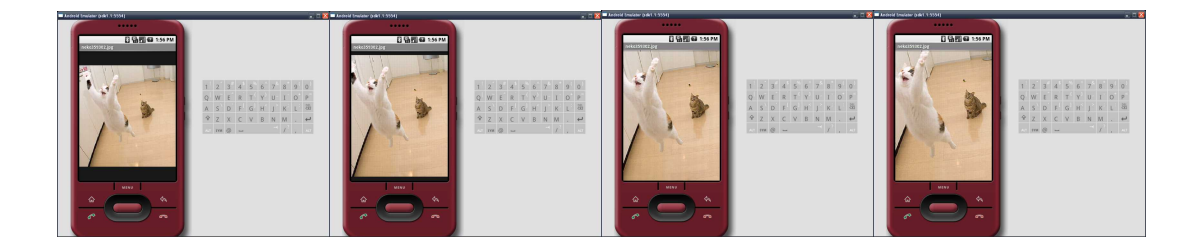